*cura di Tommaso Pantuso*

# I Flight Simulatore di volo per Vic  $20 + 16Kb$ *di Gianluca Prato - Pisa*

offmare

Il programma che vi presento è rivolto a colmare la carenza di simulatori di volo utilizzabili con il Vic 20.

Non è un videogame di una battaglia aerea ma una simulazione strumentale e grafica che porrà il giocatore al comando di un aereoplano postale in giro per uno sconosciuto paese.

Il simulatore opera grazie a due programmi: il primo carica in memoria i caratteri grafici e chiama automaticamente il secondo, il quale fornisce un menu di tre opzioni:

- l) Volo rettilineo
- 2) Volo postale
- 3) Atterraggio

La prima inizia con l'aereo sulla pista, già carico di carburante; l'aereoporto d'arrivo è in linea retta con quello di partenza, restando così escluso il rischio di sbagliare rotta durante il volo.

La seconda opzione è in effetti la nostra missione vera e propria: l'aereo è parcheggiato nell'aereoporto completamente vuoto di carburante. Sono a disposizione del giocatore 5.000 dollari con cui acquistare il carburante desiderato e la merce da trasportare in un aereoporto che a caso sceglierà il computer fra i cinque previsti nel programma.

Giunti alla meta il computer pagherà una parcella in funzione dei pacchi portati e dei chilometri percorsi.

Questo programma è disponibile su cassette presso la redazione. Vedere l'elenco dei programmi disponibili e le istruzioni per l'acquisto a pag. 159.

 $2,1,1$ 

10 PRINT"<mark>:1:04</mark><br>12 PRINT":**2:1** BY GIANLUCA PRATO " 12 FRIHT"SCI BY GIANLUCA FRATO<br>15 FRIHT"KM F L I G H T 15 PRINT"XOU F L I G H T "<br>17 PRINT"<mark>\*DDDDDDDT</mark>TTENDERE"<sup>,</sup>PRINT"<mark>N</mark> IL CARICAMENT( 18 FRINT"WO DELLA SECONDA PARTE."<br>20 PRINT" MADAS COPYRIGHT (OP 1986) 2000 FORT=5120T07160 READA : POKET / A : NEXT 2010 PRINT":1" (POKE198, 1 (POKE631, 131)<br>5000 DATA255, 255, 241, 247, 243, 247, 247, 255, 255, 255, 188, 189, 188, 189, 141, 25 99.107 5010 OATA99,11L 111,255 ..255,255125'5,255,255,255,255,255 ..25'5, 1:36..186. 152, 187,185, 186 ..255 • 5020 DATA255, 138, 184, 154, 186, 186, 138, 255, 255, 191, 191, 191, 191, 167, 167, 255, 255, 150 ·182 5838 DATA182 . 182, 182, 146, 255, 255, 37, 173, 172, 173, 173, 37, 255, 255, 79, 95, 79, 95, 95, 79  $255$ 5040 DATA255, 196, 221, 220, 221, 221, 197, 255, 255, 68, 85, 85, 76, 85, 85, 85, 255, 255, 127, 127, 1 27, 255<br>5050 DATA79, 79, 255, 255, 231, 219, 189, 189, 219, 231, 255, 255, 231, 195, 129, 129, 1 55 ..255 5060 DATA139,171,171,139,171,168,255,255,138,219,219,219,219,219,255,255,63,127, 127, 127<br>5070 DATA79, 79, 255, 255, 136, 170, 136, 154, 170, 170, 255, 255, 168, 139, 171, 171, 170, 168 55.25 5880 DATA143, 191, 159, 191, 191, 143, 255, 255, 201, 182, 182, 182, 182, 182, 255, 255, 255, 255 .255<br>5090 OATA255,159,159,255,255,84,69,85,85,85,84,255,255,167,171, 55, 255<br>5100 DATA169, 171, 169, 171, 219, 217, 255, 255, 49, 91, 91, 59, 91, 91, 255, 25 "3..69 5110 DATA255,255,136,186,136,235,235,139,255,255,136,187,153,187,187,136,255,255 .159 5128 OATA175 ..175,175, 175,159,255,255,138,186,154,186,186,1 84,255,0,0,e,0,0,0,0,0  $, 255$ *5130* OATA1:39.' 187, 155, 187,187,1:36,255,36,36,36,13,13,0,6,0,255,17,85,85,21, 117,11:3, 255,255 5140 DATA116,117,84,85,85,172,255,255,71,215,71,207,215,87,255,255,255,255,255,2 55, 255 5150 DATA255,255,0,255,255,255,255,25S,255,255,0,e,255,255,255,255,255,255,0,0,0 .255 5160 OATA255,255,255,255,0,0,o,e,255,255,2~5,255,e,0,e,e,0,255,255,255,0,0,e,e,e .13..255 5170 DATA255, 255, 255, 255, 129, 255, 255, 255, 8, 3, 1, 3, 4, 252, 39, 1, 8, 128, 8, 128, 64, 1 26,200 5160 0ATA0 . 195 . 189 . 189 . 255 . 189 . 189 . 195 . 255 . 253 . 253 . 253 . 253 . 253 . 253 . 255 . 195 . 2 53.·253 5190 OATA195, 191, 191,195,255,195,253,253, 195,253,253,195,25 5,255,189,189,195,253 .25:,' 5200 DATA253, 255, 195, 191, 191, 195, 253, 253, 195, 255, 195, 191, 191, 195, 189, 189, 195, 255 .195 5210 OATA253.253,255,253,253,255,255, 195, 189, 189, 195, 189,189, 195,255, 195,189, 189 . 19~ 5220 OATA258,253, 195,255,0,0,0 ..e,e,e,e,25S,255,255,255,255, 255,255,255,255,13,13,13  $.0.0$ 52:30 OATAO,O,0,255,255,255,255,255,255,25S,255,e,8,8,62,8,8,13,13,255 ..247,247,193, 2.47,247 5246 DATA255, 255, 8, 8, 18, 27, 42, 37, 37, 68, 8, 8, 8, 8, 128, 64, 64, 224, 8, 8, 8, 8, 27, 37, 35, 35 .0, *~Z1* 5258 DATA0, 0, 128, 64, 64, 32, 66, 66, 66, 129, 255, 0, 0, 0, 144, 136, 136, 68, 126, 0, 0, 0, 0, 0, 0, 0,0,0 5268 DATA24 , 36, 0, 0, 0, 0, 0, 0, 192, 160, 36, 67, 66, 66, 129, 129, 129, 255, 144, 200, 68, 34, 33, 16,8 5270 DATA15,0,0,0,0,0,128,64,224,34,66,66,65,129,129,129,129,0,0,0,0,0,129,64,32 ..112 *5280* OATA72,36,34,193,240,8,8,129,l,0,0,2S5,0,e,0,0,1,1,1,3,0,0,0,4,4,130,130,19  $3, 0, 0$ 5290 DATAB, 16, 8, 8, 4, 254, 8, 8, 8, 8, 8, 8, 1, 1, 1, 2, 2, 8, 8, 8, 255, 8, 8, 8, 8, 8, 8, 8, 131, 138, 65<br>, 64, 64 536121 OATA2.2,4,4,4,4,8,S,32,32,32,16,1s,e,0,15,8,16,16,1€,32,32,32,63,0,0,13,0,0, 0,0,255 5310 DATA8,8,8,8,4,4,4,252,64,64,32,32,240,8,8,252,32,16,8,4,2,1,0,0,0,0,0,0,0,0 , 128<br>5320 DRTR64, 0, 0, 0, 252, 2, 1, 128, 128, 4, 2, 2, 1, 1, 0, 0, 0, 0, 0, 0, 0, 0, 128, 128, 127, 0, 0, 0, 0,  $0.0.0$ 5330 OATAO,32,16,8,4,2,1,1,255,e,0,0,0,7 ..4,s,s,e,e,O,0,255,0,0,0,0,1.3,1.3,121,240,16, 16 ..16 5340 DATAS, 16, 16, 16, 32, 32, 32, 32, 8, 8, 8, 8, 4, 4, 4, 4, 32, 64, 64, 64, 128, 128, 128, 128, 3, 0,  $0,0,0$ 5350 OATAO,1,l,l,l,l,l,2,2,2,3,128,128,128,64,64,64,64,192,0,0,121,0.7,4,8.8,255.0  $, 0, 0$ 

5368 DATA0,0,255,0,192,0,0,0,0,0,252,4,2,2,1,1,0,0,0,0,0,0,0,0,0,128,128,64,4,2,

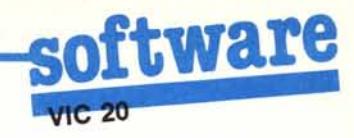

5378 DATAB. 8.8.128.64.64.32.16.8.8.4.8.8.8.15.8.8.4.4.8.8.8.252.2.1.8.8.0.0.0.0  $0.0.128$  $0.0.0$  $.255$ 5400 DRTR255, 255, 255, 0, 8, 8, 62, 8, 8, 0, 0, 255, 247, 247, 193, 247, 247, 255, 255, 255, 1, 1, 1,  $1, 1, 1$ 5410 DRTR1, 231, 219, 189, 129, 189, 189, 189, 255, 131, 221, 221, 195, 221, 221, 131, 255, 227, 2 21 - 191<br>5420 DATA191 - 191 - 221 - 227 - 255 - 135 - 219 - 221 - 221 - 221 - 219 - 135 - 255 - 129 - 191 - 191 - 135 - 191  $.191$ 5430 DRTR129.255, 129, 191, 191, 135, 191, 191, 191, 255, 227, 221, 191, 177, 189, 221, 227, 255  $.189$ 5440 DATA189, 189, 129, 189, 189, 189, 255, 227, 247, 247, 247, 247, 247, 227, 255, 241, 251, 251  $251$ 5458 DRTR251, 197, 199, 255, 199, 187, 183, 143, 183, 187, 189, 255, 191, 191, 191, 191, 191, 191  $,129$ 5460 DATA255, 189, 153, 165, 165, 189, 189, 189, 255, 189, 157, 173, 181, 185, 189, 189, 255, 231  $219$ 5470 DRTR189, 189, 189, 219, 231, 255, 131, 189, 189, 131, 191, 191, 191, 255, 231, 219, 189, 189  $.181$ 5480 DRTR219, 229, 255, 131, 189, 189, 131, 183, 187, 189, 255, 195, 189, 191, 195, 253, 189, 195  $255$ 5490 DRTR193, 247, 247, 247, 247, 247, 247, 255, 189, 189, 189, 189, 189, 189, 195, 255, 189, 189  $.189$ 5500 DRTR219, 219, 231, 231, 255, 189, 189, 189, 165, 165, 153, 189, 255, 189, 189, 219, 231, 219 , 189<br>5518 DRTR189, 255, 221, 221, 221, 227, 247, 247, 247, 255, 129, 253, 251, 231, 223, 191, 129, 255  $195$ 5520 DRTR223, 223, 223, 223, 223, 195, 255, 243, 239, 239, 195, 239, 143, 145, 255, 195, 251, 251  $,251$ 5530 DATA251, 251, 195, 255, 255, 247, 227, 213, 247, 247, 247, 247, 255, 255, 239, 223, 128, 223  $,239$  $,219$ 5550 DRTR219, 255, 255, 255, 255, 255, 219, 219, 129, 219, 129, 219, 219, 255, 247, 225, 215, 227  $.245$ 5560 DRTR195, 247, 255, 255, 157, 155, 247, 239, 217, 185, 255, 207, 183, 183, 207, 181, 187, 197  $.255$ 5570 DATA251, 247, 239, 255, 255, 255, 255, 255, 251, 247, 239, 239, 239, 247, 251, 255, 223, 239 .247<br>5589 DRTR247.247.239.223.255.247.213.227.193.227.213.247.255.255.247.247.193.247  $247$ 5598 DATA255; 255, 255, 255, 255, 255, 255, 247, 247, 239, 255, 255, 255, 129, 255, 255, 255, 255  $255$ 5600 0ATA255, 255, 255, 255, 231, 231, 255, 255, 253, 251, 247, 239, 223, 191, 255, 195, 199, 185  $,165$ 5618 DATA157, 189, 195, 255, 247, 231, 215, 247, 247, 247, 193, 255, 195, 189, 253, 243, 287, 191  $.129$ 5620 DRTR255, 195, 189, 253, 227, 253, 189, 195, 255, 251, 243, 235, 219, 129, 251, 251, 255, 129 , 191<br>5638 DATA135, 251, 253, 187, 199, 255, 227, 223, 191, 131, 189, 189, 195, 255, 129, 189, 251, 247  $.239$ 5640 DATA239, 239, 255, 195, 189, 189, 195, 189, 189, 195, 255, 195, 189, 189, 193, 253, 251, 199  $, 255$ 5650 DRT0255, 255, 247, 255, 255, 247, 255, 255, 255, 255, 247, 255, 255, 247, 247, 239, 241, 231  $, 207$ 5668 DATA159, 207, 231, 241, 255, 255, 255, 129, 255, 129, 255, 255, 255, 143, 231, 243, 249, 243  $, 231$ 5678 DRTR143, 255, 195, 189, 253, 243, 239, 255, 239, 255, 8, 128, 192, 255, 255, 255, 0, 8, 8, 8, 8  $.254$ 5690 DATA255, 255, 8, 8, 8, 8, 8, 8, 254, 255, 255, 8, 8, 128, 192, 248, 255, 255, 15, 8, 8, 8, 8, 8, 22  $4.254$ 5698 DRTR255, 31, 64, 192, 248, 255, 127, 15, 8, 8, 8, 8, 8, 128, 248, 254, 127, 15, 8, 8, 254, 255, 2  $55,0$ 5788 DRTR8.8.8.128.199.255.255.248.8.8.9.38.255.255.224.8.8.8.8.9.128.287.255.25  $5.120$  $3,128$ 5720 DRTR128, 128, 128, 128, 1, 1, 1, 1, 1, 1, 1, 1, 1, 8, 16, 16, 124, 214, 16, 56, 8, 8, 3, 1, 195, 68, 4,  $7,1.0$ 5730 DATA128, 0, 128, 64, 128, 198, 0, 0, 3, 1, 3, 4, 4, 31, 225, 0, 128, 0, 134, 120, 64, 192, 0, 255,  $255, 25$ 5740 0RTR255, 255, 255, 255, 0, 0, 12, 31, 24, 60, 126, 124, 255, 0, 0, 1, 195, 63, 28, 63, 255, 0, 12 8,128 5750 DRTR97, 31, 15, 31, 255, 64, 112, 200, 196, 130, 1, 129, 255, 0, 0, 32, 32, 88, 196, 226, 255, 0  $0.40$ 5760 DATAS6, 40, 40, 0, 0, 170, 1, 0, 1, 0, 1, 0, 1, 170, 0, 0, 0, 0, 0, 0, 0, 0, 1, 0, 1, 0, 1, 1, 1, 170, 32  $.80.138$ 5778 DATA5, 8, 8, 8, 178, 16, 48, 69, 18, 48, 8, 8, 8, 32, 88, 138, 5, 8, 8, 8, 85, 254, 255, 254, 255, 2 54,255 5789 DRTR254, 85, 44, 48, 44, 48, 44, 48, 44, 48, 44, 49, 58, 56, 44, 54, 52, 44, 51, 58, 44, 49, 49, 5  $0.44$ 5790 DRTR55.50.44.51.54.44.51.52.44.49.57.51.44.50.52.48.44.56.44.56.44.49.50.47  $.44, 49$ 5800 DATR44, 48, 0, 224, 45, 50, 40, 131, 48, 44, 50, 53, 53, 44, 48, 44, 48, 44, 48, 44, 48, 44, 49, 4 4,49 5810 DATR44, 49, 44, 51, 44, 48, 44, 48, 44, 48, 44, 52, 44, 52, 44, 49, 51, 48, 44, 49, 51, 48, 44, 49  $57,51$ 5820 DRTR44, 48, 44, 48, 44, 48, 44, 49, 54, 44, 56, 44, 56, 44, 52, 44, 58, 53, 52, 44, 48, 44, 48, 44  $,48,44$ 5830 DRTR48, 44, 48, 44, 48, 8, 49, 46, 68, 48, 131, 49, 44, 49, 44, 49, 44, 58, 44, 58, 44, 48, 44, 48 44,48 5848 DATA44, 58, 53, 53, 44, 48, 44, 48, 44, 48, 44, 48, 44, 48, 44, 48, 44, 48, 44, 49, 51, 49, 44, 49  $, 51.48$ 5858 DATR44, 54, 53, 44, 54, 52, 44, 54, 52, 44, 50, 44, 50, 44, 52, 44, 52, 44, 52, 44, 52, 44, 56, 44  $.56.44$ 5660 DATA51, 50, 44, 51, 50, 44, 51, 50, 0, 129, 46, 70, 40, 131, 49, 54, 44, 49, 53, 44

La terza opzione vi farà già trovare in alta quota poco lontano dall'aereoporto in cui dovrete atterrare. È più che altro un modo per familiarizzare con la fase finale del volo che richiede molta pratica per una completa riuscita.

### La strumentazione

Lo schermo è diviso in due parti separate orizzontalmente da un pannello di spie, che servono a visualizzare lo stato dei flap, dei freni, della cloche e dei carrelli.

Quando le luci corrispondenti sono accese significa che il corrispondente dispositivo è in funzione.

Per esempio: se la luce sotto alla scritta flap è accesa significa che i flap sono inclinati; in caso contrario non sono operativi e pertanto non modificano il profilo dell'ala e quindi la portanza.

La parte superiore dello schermo mostra, al centro, una finestra aperta verso l'esterno visualizzando l'aereo, la pista, le montagne.

À sinistra di tale finestra è indicata la posizione dell'aereo mediante le sue coordinate sul piano  $(X, Y)$  e la sua rotta espressa in gradi di inclinazione rispetto al Nord (g).

Questa parte dello schermo serve anche a visualizzare la mappa del paese quando il pilota la richieda.

La parte inferiore dello schermo è invece il pannello strumenti.

Vi sono diversi indicatori:

A sinistra - L'altimetro, l'indicatore di inclinazione dei flap e quello di velocità.

Al centro — L'indicatore dell'angolo d'incidenza e della velocità verticale. Sopra a questi ci sono due schermi che schematizzano l'inclinazione dell'aereo e la sua altezza dal suolo.

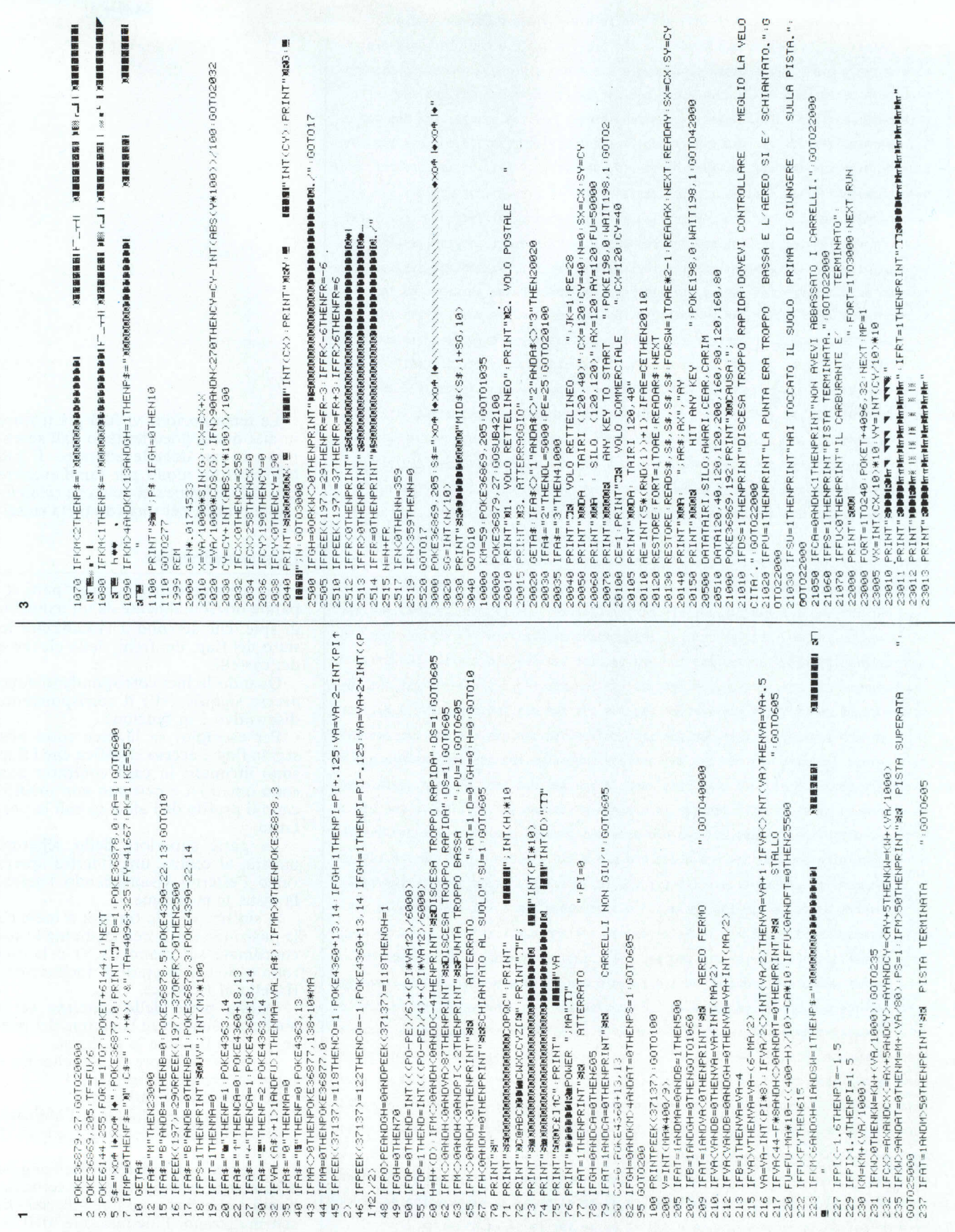

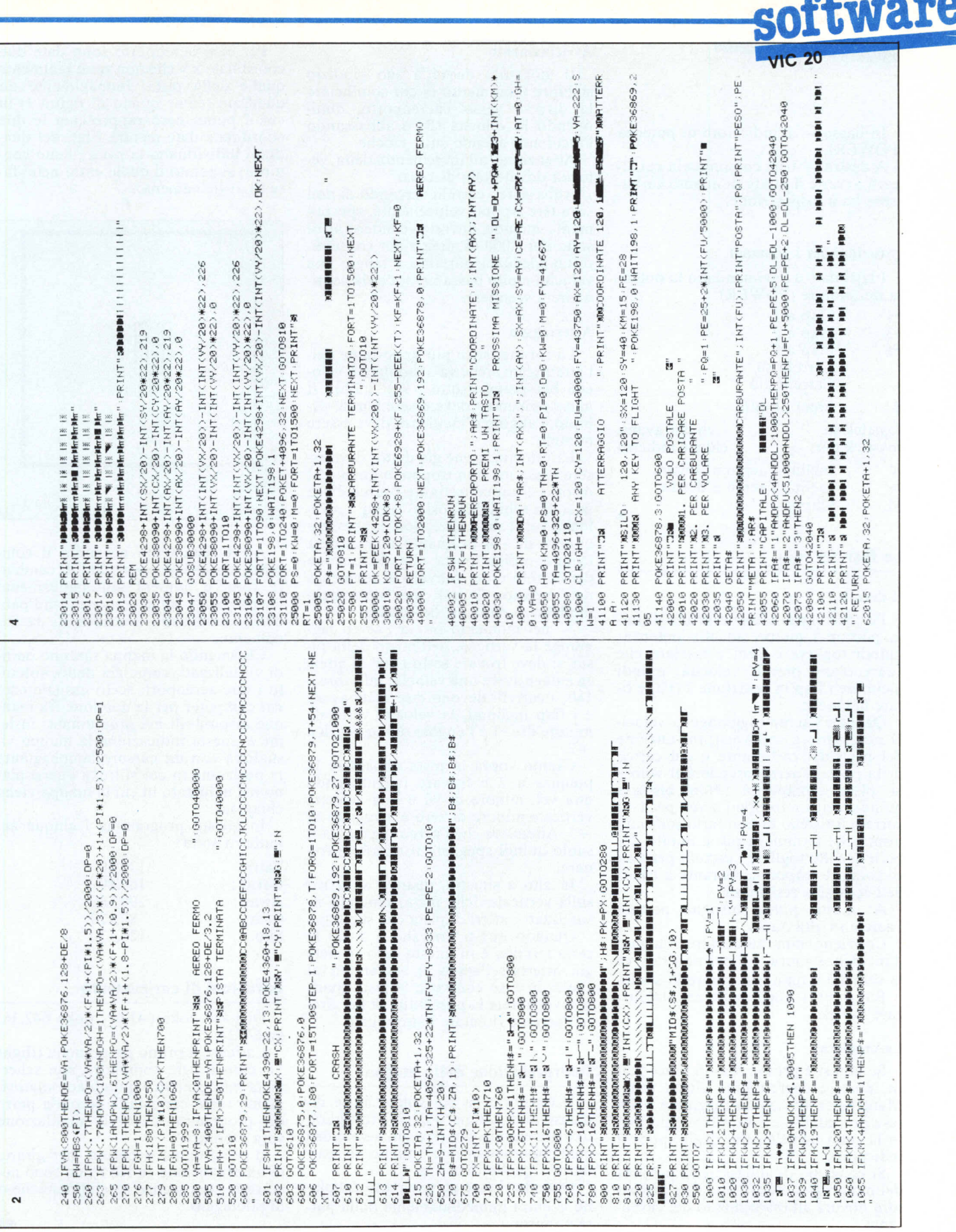

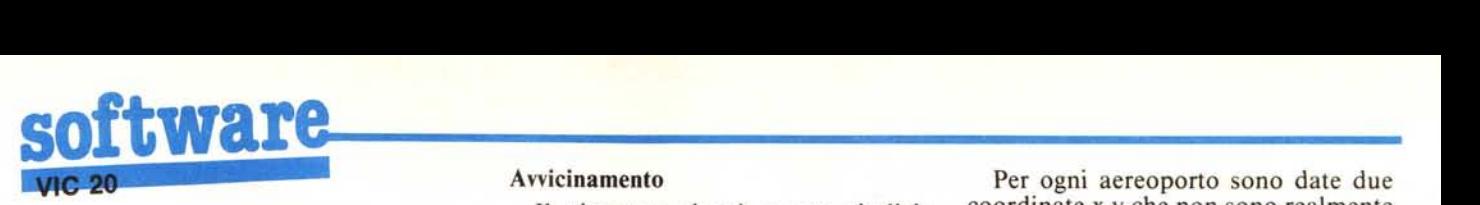

In basso - L'indicatore di potenza (POWER).

A destra - Una colonnina la cui altezza avverte il pilota di quanto carburante ha a disposizione.

#### Istruzioni per i comandi

I tasti da <sup>O</sup> a 9 comandano la potenza del motore (POWER)

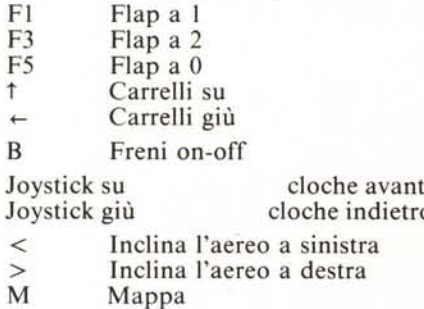

## Le fasi del volo

#### Il decollo

Per decollare, bisogna prima di tutto portare i motori ad alta potenza; quindi togliere i freni e lasciare che l'aereoplano prenda velocità; quindi inclinare i flap in posizione  $2(F3)$  e tirare la cloche.

Quando l'aereo raggiunge la velocità necessaria a sollevarsi, in funzione del peso del carburante e del carico della posta, l'aereo prenderà il volo e la pista scomparirà. Non bisogna quindi caricare troppo l'aereo per non correre il rischio di non farlo sollevare prima che termini la pista. Subito dopo il decollo togliere i carrelli per non consumare troppo carburante a causa dell'eccessiva resistenza.

A questo punto bisogna portare l'aereo ad alta quota.

Conviene non aumentare l'angolo d'incidenza sopra  $+6$  per non ridurre la velocità e quindi rischiare lo stallo.

Raggiunti i 4.000 di altezza stabilizzare l'aereo.

## La crociera

Se non si è provveduto in precedenza, portare l'aereo sulla giusta rotta. Mantenersi alla quota raggiunta nella fase precedente e controllare ogni tan to la rotta con l'ausilio degli appositi indicatori.

Si consiglia di abbassare la potenza dei motori per evitare una fine prematura dovuta all'esaurimento del carburante.

## Avvicinamento

Il giocatore dovrà a suo giudizio stabilire il momento in cui cominciare la discesa verso l'aereoporto, diminuendo la velocità (B) e abbassando l'incidenza agendo sulla cloche.

Attenzione all'incremento della velocità dovuto alla discesa.

Abbassare i carrelli cercando di non scendere troppo velocemente, specialmente quando dovrete scendere al di sotto dei 1.000 di altezza per consentire un'adeguata portanza e tenere una velocità molto bassa in modo da continuare a scendere.

#### Atterraggio

La caratteristica più importante dell'atterraggio è che va affrontato a velocità bassissima (sotto i 90); inoltre il muso dell'aereo deve essere tenuto cabrato, l'angolo d'incidenza deve essere -minimo.

La velocità, come già detto; deve essere bassa ma non troppo in quanto al disotto di un certo limite l'aereo entra in stallo schiantandosi al suolo. La velocità verticale inoltre, non deve essere minore di  $-4$  in quanto una discesa troppo rapida porta alla distruzione dei carrelli e del velivolo al momento dell'impatto. Quindi un atterraggio modello si può così descrivere:

nel momento in cui l'aereo raggiunge la verticale dell'inizio della pista, si deve trovare sotto i 600 di altezza e deve avere una velocità inferiore a 180; i carrelli devono essere abbassati e i tlap inclinati, la velocità verticale minore di - I e l'angolo di incidenza a  $+2.$ 

Giunto sopra la pista abbassare la potenza a 2 e frenare raggiungendo una vel. minore di 90 e una velocità verticale minore di zero e maggiore di - 5. Attendere che l'aereo raggiunga il suolo quindi spegnere il motore e frenare.

In alto a sinistra, quando si arriva sulla verticale della pista, vengono visualizzati i metri di pista che superate.

Quando questi arrivano a 5.000 la pista termina e in questo caso se siete già atterrati l'aereo si schianterà al suolo, in caso contrario la pista sparirà e voi avrete la possibilità di far girare l'aereo e ritentare l'atterraggio.

#### Interpretazione della mappa

Il territorio su cui volate ha le dimensioni di 260 per 190 ed è raffigurato nella mappa con due soli aereoporti contemporaneamente: quello di partenza e quello di arrivo.

Quando si esce da una parte del piano si entra immediatamente dalla parte opposta.

Per ogni aereoporto sono date due coordinate x,y che non sono realmente quelle della pista. Immaginiamo un quadrato (come quello di figura 1) in cui il punto nero rappresenta le due coordinate date mentre i lati del quadrato individuano la zona (il suo contorno) superato il quale entra nella fase di avvicinamento.

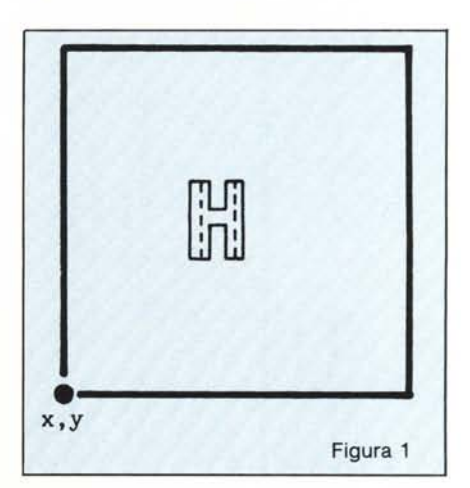

Ad avvistamento avvenuto il computer toglierà la possibilità di cambiare rotta e guiderà automaticamente l'aereoplano all'aereoporto, indipendentemente dalla direzione di avvicinamento.

Chiamando la mappa saranno quindi visualizzati, come già detto, soltanto i due aereoporti scelti casualmente dal computer per la missione fra i cinque disponibili nel programma; insieme a questa indicazione la mappa visualizza con un cursore lampeggiante la posizione in cui si trova l'aereoplano. nel momento in cui la mappa viene chiamata.

In questo programma i cinque aereoporti sono:

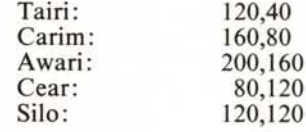

## Istruzioni di caricamento

Digitare poke 641,67: poke 642,36: sys64824.

Caricare il primo programma (flight 1); dato il run, comparirà una schermata introduttiva e quindi automaticamente verrà caricata la seconda parte .del programma che è la simulazione vera e propria.

Il programma necessita, per girare, di un'espansione 16 Kb e non sono necessarie conoscenze aereodinamiche o di pilotaggio.

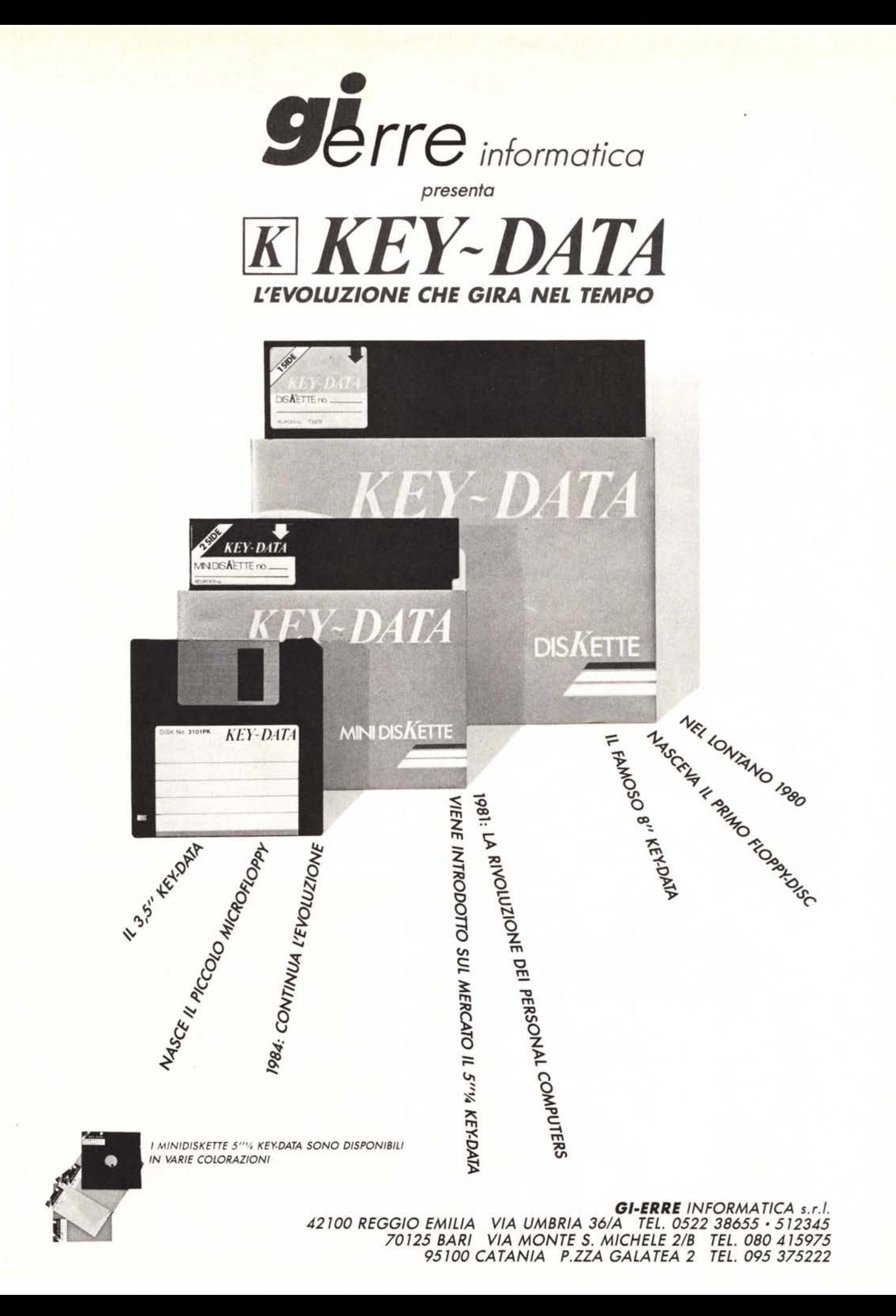